# **PB153** OPERAČNÍ SYSTÉMY A JEJICH ROZHRANÍ

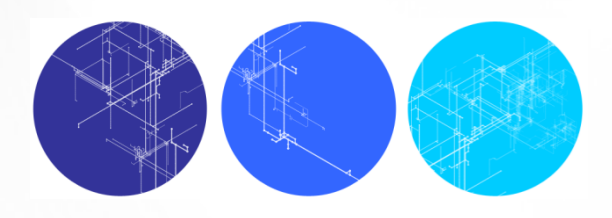

Struktura a rozhraní OS

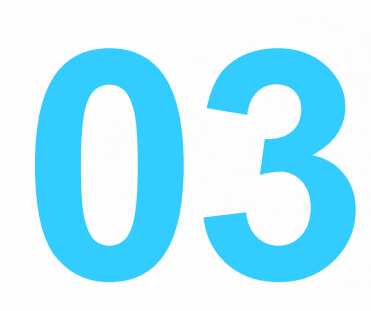

## **KOMPONENTY OS**

- **Správa procesů**
- **Správa operační paměti**
- **Správa souborů**
- **Správa I/O zařízení**
- **Správa sekundárních pamětí**
- Správa síťových služeb
- Ochranný systém
- **Interpret příkazů (shell)**

### **STRUKTURA OS**

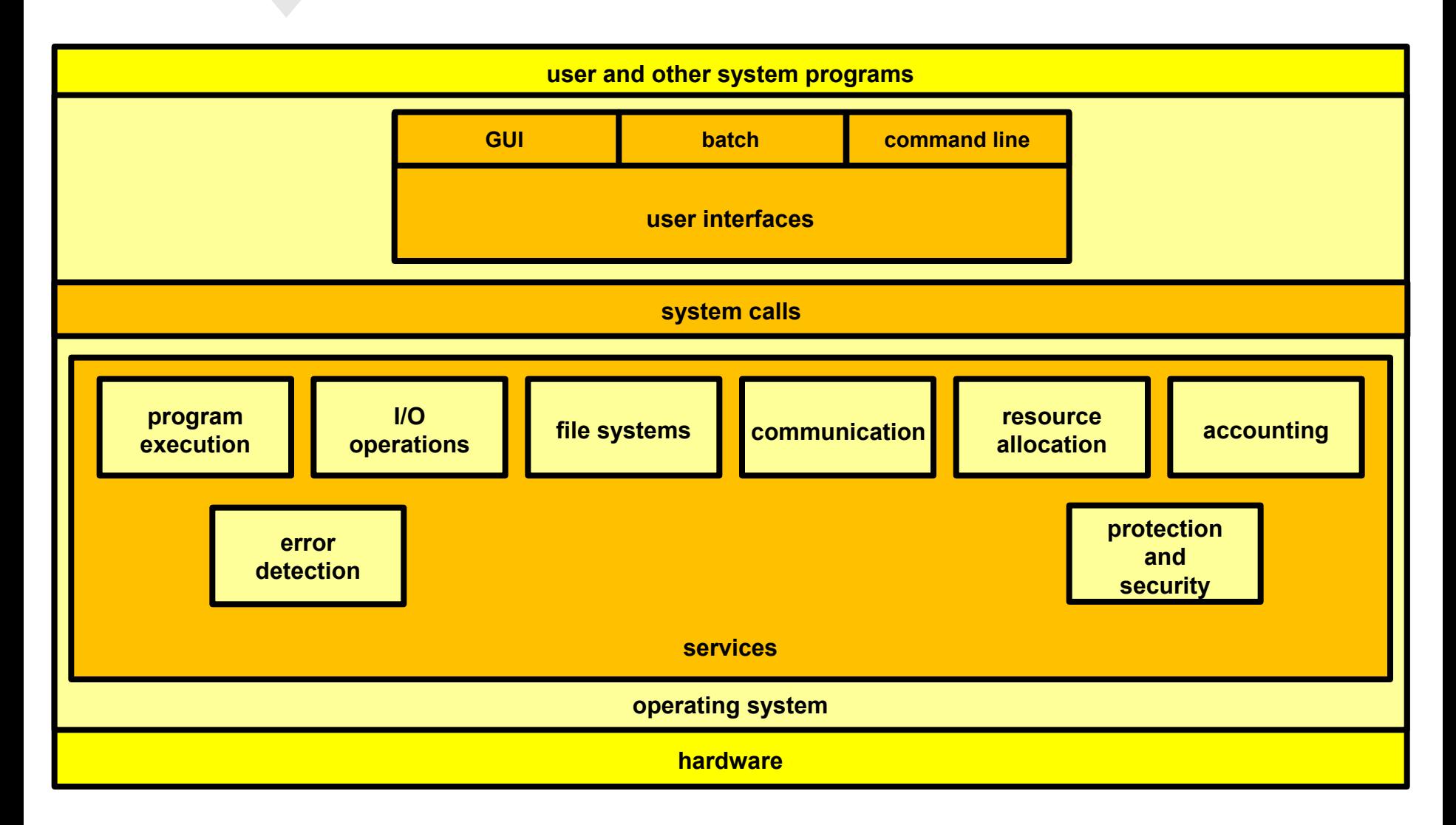

## **SPRÁVA PROCESŮ**

- **Proces (aktivní entita) je spuštěný program (pasivní** entita)
	- jeden program může být zároveň spuštěn řadou uživatelů
	- proces je jednotkou práce systému
		- **•** procesy jádra OS
		- uživatelské procesy
- **Proces pro svou činnost potřebuje zdroje** 
	- procesor, paměť, soubory
	- zdroje se alokují při spuštění nebo při běhu

# **SPRÁVA PROCESŮ (2)**

- **Typické aktivity OS v oblasti správy procesů** 
	- vytváření a ukončování uživatelských a systémových procesů
	- potlačování (suspending) a obnovování (resuming) procesů
	- mechanismy pro synchronizaci procesů
	- mechanismy pro komunikaci mezi procesy
	- mechanismy pro detekci a řešení uváznutí (deadlock)

#### **SPRÁVA OPERAČNÍ PAMĚTI**

- Při spuštění procesu musíme program nahrát do paměti
- Později může proces vyžadovat dodatečnou paměť pro data a tuto paměť OS vracet
- Jakmile proces končí, musí OS veškerou paměť užívanou procesem opět uvolnit

#### **SPRÁVA OPERAČNÍ PAMĚTI**

- Typické aktivity OS v oblasti správy paměti
	- znalost, která část paměti je využívána a kým (kterým procesem)
	- přidělování (alokace) a uvolňování (dealokace) paměti podle požadavků procesů
	- rozhodování o tom, který proces kdy zavést do paměti

## **SPRÁVA SOUBORŮ**

- Soubor
	- kolekce souvisejících informací definovaná svým tvůrcem
	- může mít strukturu, ale nemusí
	- z hlediska OS typicky jen posloupnost bajtů
- I/O zařízení na kterých jsou soubory uloženy mohou být nejrůznějšího typu
	- magnetické disky, optické disky, magnetické pásky
	- OS zavádí abstraktní koncept souboru

# **SPRÁVA SOUBORŮ (2)**

● Typické aktivity OS v oblasti správy souborů

- vytváření a rušení souborů
- vytváření a rušení adresářů (složek)
- základní operace pro manipulaci se soubory a adresáři (např. čtení ze souboru, zápis do souboru, seznam souborů v adresáři)

● zálohování

#### I **SPRÁVA I/O ZAŘÍZENÍ**

- Snaha o skrytí specifik jednotlivých I/O zařízení
	- co nejjednotnější přístup k jednotlivých I/O zařízením
	- mnoho OS zpřístupňuje I/O zařízení přes speciální soubory
		- /dev/sda, /dev/lp0 v UNIXu
		- *\\.\PHYSICALDRIVE2, CONIN\$ ve Win32*
- Ovladače jednotlivých HW komponent
- Řízení bufferů, kešování, spooling

#### I **SPRÁVA SEKUNDÁRNÍ PAMĚTI**

- **Typické sekundární paměti jsou disky**
- Správa sekundárních pamětí obvykle formou souborů – souborového systému
- Typické aktivity OS
	- správa volného místa
	- přidělování místa
	- plánování činnosti disku (které požadavky kdy vyřídit)

# **SPRÁVA SÍŤOVÝCH SLUŽEB**

- **Komunikace je řízena protokolem** 
	- protokol je několikastranný algoritmus pro dosažení určitého cíle
- Snaha o transparentnost
	- síťové souborové systémy (SMB, NFS, ...)
	- API podobné jako přístup k souborům

#### $\overline{\phantom{0}}$ **OCHRANNÝ SYSTÉM**

- V multitaskingovém a multiuživatelském OS musíme jednotlivé procesy navzájem chránit
- **Ochrana** je mechanismus, který řídí přístup programů, procesů a uživatelů ke zdrojům počítačového systému
	- HW za pomocí OS zajišťuje, že proces může používat pouze adresy svého adresového prostoru
	- časovač brání jednomu procesu v získání plného přístupu k CPU
	- režim CPU brání uživatelským procesům spouštět privilegované instrukce
- Ochranný mechanismus rozlišuje autorizované a neautorizované použití prostředků

#### $\overline{\phantom{a}}$ **INTERPRET PŘÍKAZŮ**

- **Interpret příkazů, neboli command-line interpreter** (command line interface - CLI), neboli shell
	- úkolem je získávat příkazy od uživatele a provádět je
- Za tento interpret příkazů můžeme považovat i moderní GUI
- Někdy je interpret příkazů přímo součást jádra operačního systému, někdy je to jen speciální program

#### l **INTERNÍ SLUŽBY OS**

- Zabezpečují efektivní provoz samotného OS
- Alokace zdrojů
	- plánovací algoritmy pro přidělování CPU
	- přidělování přístupu k tiskárnám apod.
- Účtování
	- máme přehled o tom, kteří uživatelé kdy využily které zdroje
- **Ochrana** 
	- autentizace, řízení přístupu

## **WINDOWS**

• Windows API rozděluje funkce do přibližně 100 kategorií

#### **Functions by Category**

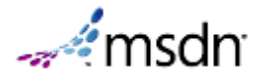

The following is a list of the categories of functions in the Windows application programming interface (API). For a list of functions in alphabetical order, see Functions in Alphabetical Order. For a list of functions by release, see Functions by Release.

- Application Recovery and Restart
- $\cdot$  Atom
- Backup
- $\cdot$  Bitmap
- Brush
- Button
- $\cdot$  Caret
- Clipboard
- Clipping
- $\cdot$  Color
- Combo Box
- Common Dialog Box
- Common Log File System
- Communication
- Console
- Coordinate Space and Transformation
- $\cdot$  Cursor
- Debug Help Library
- Debugging
- Device Context
- Device Management
- Dialog Box
- Directory Management
- Disk Management
- Dynamic Data Exchange
- Dynamic Data Exchange Management
- Dynamic-Link Library
- Edit Control
- Error Handling
- Event Logging
- File Management
- Filled Shape
- Font and Text
- Handle and Object

#### I **SYSTÉMOVÁ VOLÁNÍ**

- **Systémová volání tvoří rozhraní mezi** uživatelským procesem a OS
	- typicky jsou popsána jako instrukce assembleru a jsou uvedena v programátorském manuálu k OS
	- vyšší programovací jazyky obsahují některé funkce, které odpovídají systémovým voláním (např. open, write) a dále knihovní funkce, které poskytují vyšší funkčnost a v rámci této spouští (třeba hned několik) systémových volání (např. fopen, fwrite).

## **SYSTÉMOVÁ VOLÁNÍ**

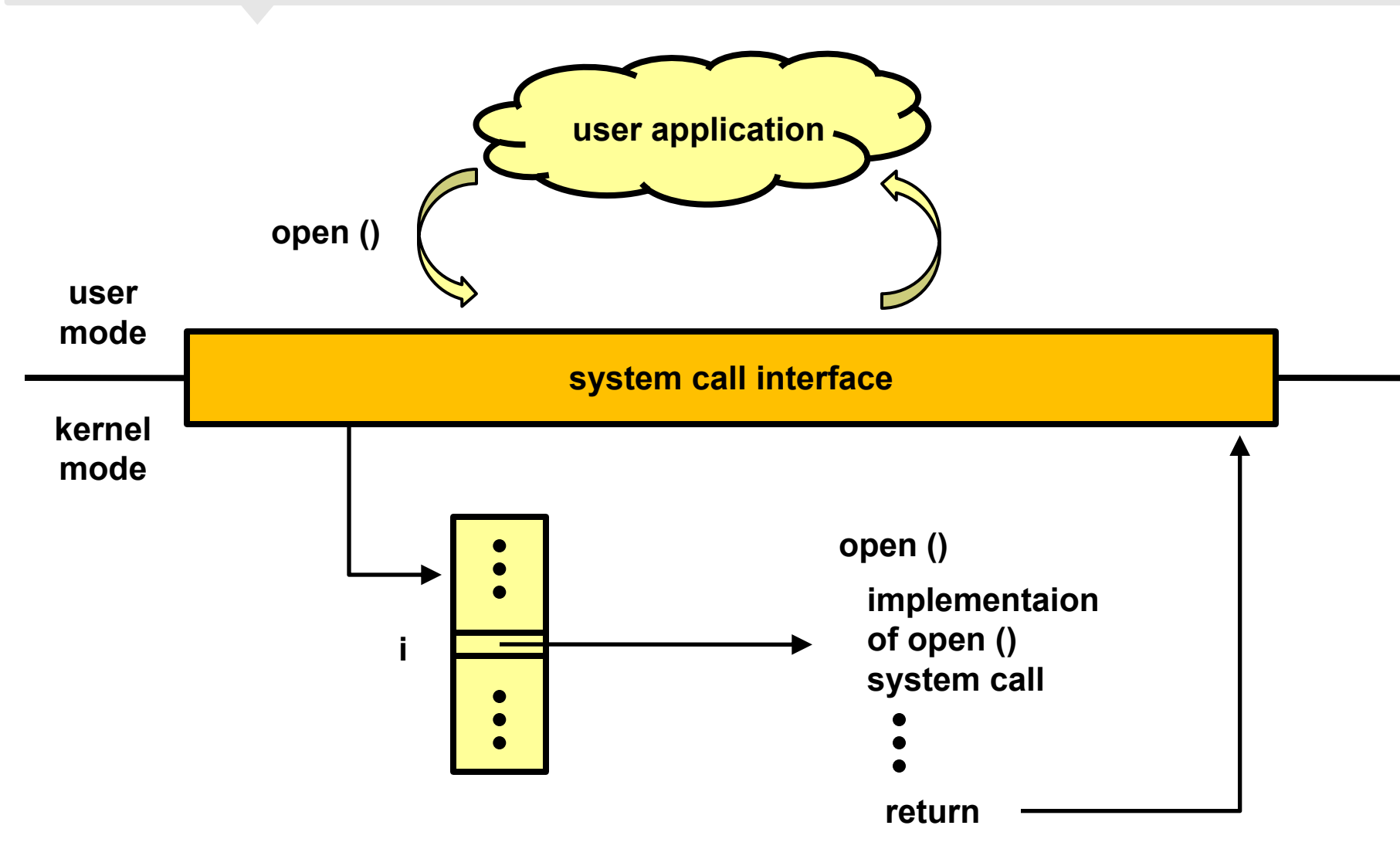

#### I **SYSTÉMOVÁ VOLÁNÍ (2)**

- Různé OS a různé HW platformy mívají různé způsoby jak volat služby OS a různou strukturu těchto služeb
- Nicméně existují určité standardy, které usnadňují přenositelnost programového kódu
	- v oblasti UNIXu: POSIX (Portable Operating System Interface)
	- V oblasti Windows: Win32 (Windows API)

 Teoreticky kód, který bude psán podle standardu bude přeložitelný na kompatibilních platformách, v praxi však existuje celá řada verzí standardu a mnoho výjimek co je a není implementováno

### **POSIX**

### ● Od POSIX.1 (1988) po POSIX:2008

- IEEE Std 1003.1-2008
- ISO/IEC/IEEE 9945:2009
- The Open Group **Technical Standard Base** Specifications, Issue 7
- V části "System interfaces" je popsáno 1191 položek.
- ruu ano n
- wctvpe(`
- $wctvpe$   $l()$
- wcwidth()
- $w$ memchr $()$
- wmemcmp(
- wmemcpvl
- wmemmove()
- wmemset()
- $wordexp()$
- wordfree()
- wprintf(`
- write()
- writev()
- wscanf()
- $VO()$
- 
- 

1191 Interfaces

## POSIX PŘÍKLAD - READDIR

#### **NAME**

readdir, readdir\_r - read a directory

#### **SYNOPSIS**

#include <dirent.h>

```
struct dirent *readdir(DIR *dirp);
int readdir r(DIR *restrict dirp, struct dirent *restrict entry,
       struct dirent ** restrict result);
```
#### **DESCRIPTION**

The type DIR, which is defined in the  $\leq$  irent, h> header, represents a directory stream, which is an ordered sequence of all the directory entries in a particular directory. Directory entries represent files; files may be removed from a directory or added to a directory asynchronously to the operation of readdir().

The readdir() function shall return a pointer to a structure representing the directory entry at the current position in the directory stream specified by th argument dirp, and position the directory stream at the next entry. It shall return a null pointer upon reaching the end of the directory stream. The structure dirent defined in the <dirent.h> header describes a directory entry. The value of the structure's d\_ino member shall be set to the file serial number of the file named by the d\_name member. If the d\_name member names a symbolic link, the value of the d\_ino member shall be set to the file serial number of the symbolic link itself.

The readdir() function shall not return directory entries containing empty names. If entries for dot or dot-dot exist, one entry shall be returned for dot ar one entry shall be returned for dot-dot; otherwise, they shall not be returned.

The pointer returned by readdir() points to data which may be overwritten by another call to readdir() on the same directory stream. This data is not overwritten by another call to readdir() on a different directory stream.

If a file is removed from or added to the directory after the most recent call to opendir() or rewinddir(), whether a subsequent call to readdir() returns an entry for that file is unspecified.

The readdir() function may buffer several directory entries per actual read operation; readdir() shall mark for update the last data access timestamp of the directory each time the directory is actually read.

### **POSIX - DETAILY**

EPERM The system does not allow unlinking of directories, or unlinking of directories requires privileges that the current process doesn't have. (This is the POSIX prescribed error return; as noted above, Linux returns EISDIR for this case.)

EPERM (Linux only) The filesystem does not allow unlinking of files.

#### ENUIRONMENT

**POSIXLY CORRECT** 

This environment variable is examined by the  $qetopt(3)$  routines. If it is set, parsing stops as soon as a parameter is found that is not an option or an option arqument. All remaining parameters are also interpreted as non-option parameters, regardless whether they start with a '-'.

The behavior of execlp() and execup() when errors occur while attempting to execute the file is historic practice, but has not traditionally been documented and is not specified by the POSIX standard. BSD (and possibly other systems) do an automatic sleep and retry if ETXTBSY is encountered. Linux treats it as a hard error and returns immediately.

### **POSIX KOMPATIBILITA**

#### **Fully POSIX-compliant**

The following operating systems conform (i.e., are 100%) compliant) to one or more of the various POSIX standards.

- $\bullet$  A/UX
- $\bullet$  AIX
- $-BSD/OS$
- DSPnano
- $\bullet$  HP-UX
- INTEGRITY
- $\bullet$  IRIX
- $-LvnxOS$
- $\bullet$  Mac OS  $X^{[16]}$
- $\bullet$  MINIX
- $-MPF/IX$
- $\bullet$  QNX  $^{[17]}$
- · RTEMS (POSIX 1003.13-2003 Profile 52)
- Solaris
- $\bullet$  Tru64
- Unison RTOS
- UnixWare
- $\bullet$  velOSity
- VxWorks<sup>[17]</sup>

#### **Mostly POSIX-compliant**

The following, while not officially certified as POSIX compatible, conform in large part:

- · BeOS / Haiku
- $\cdot$  FreeBSD<sup>[18]</sup>
- Linux (most distributions see Linux Standard Base)
- · Contiki
- $\bullet$  Net $BSD$
- Nucleus RTOS
- OpenBSD
- OpenSolaris
- . PikeOS RTOS for embedded systems with optional PSE51 and PSE52 partitions;
- RTEMS POSIX API support designed to IEEE Std. 1003.13 -2003 PSE52
- Sanos
- $\bullet$  SkyOS
- Syllable
- $\bullet$  VSTa

Zdroj: Wikipedia, heslo POSIX

#### $\overline{\phantom{a}}$ **ZPŮSOB PŘEDÁNÍ PARAMETRŮ**

#### **Registry**

- mov ah,01h
- $\bullet$  mov  $cx,2000h$
- $\bullet$  int 10h

### **• Zásobník**

- mov ax,0001h
- push ax
- $\bullet$  int 10h

#### Blok (struktura, tabulka) v paměti & pointer

- $\bullet$  mov ax, 0001h
- mov [tabulka1], ax
- $\bullet$  mov bx, tabulka1
- $\bullet$  int 10h

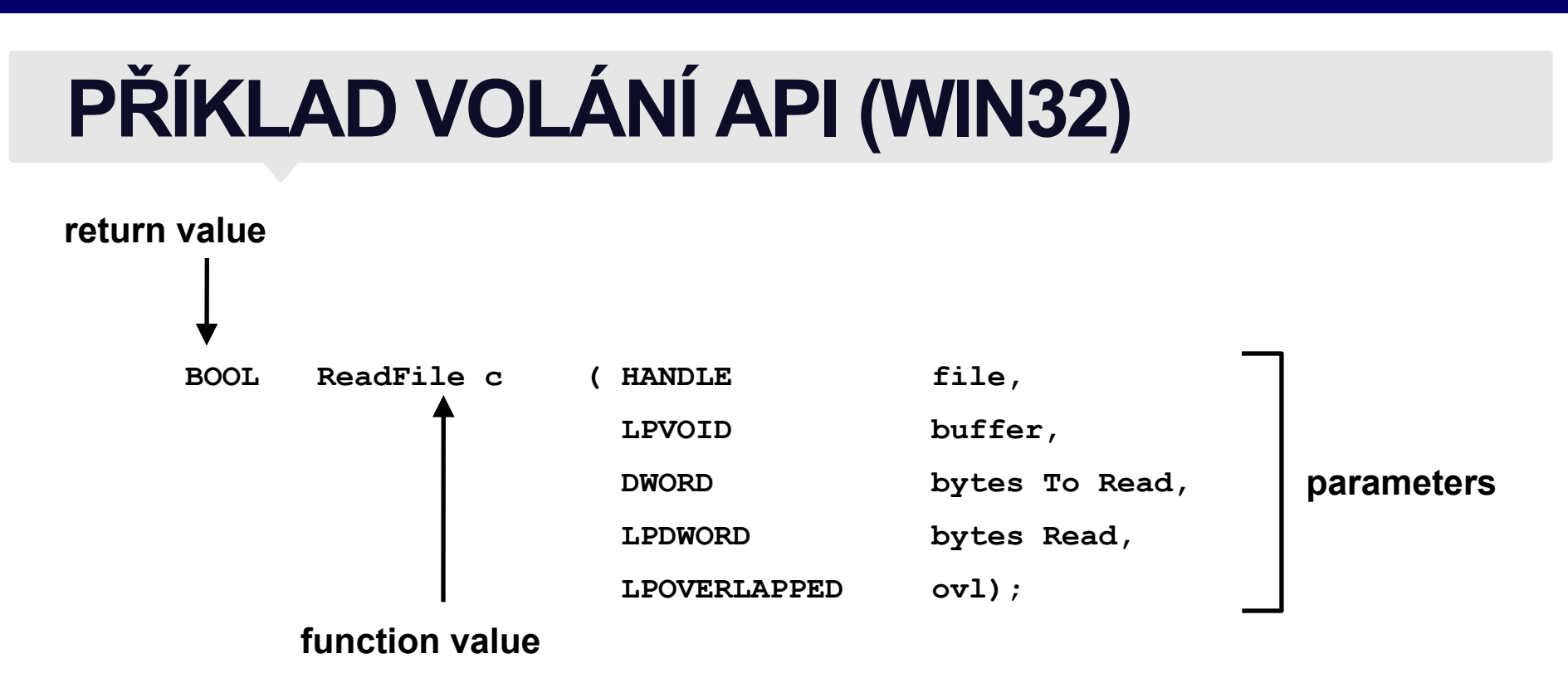

- Popis parametrů funkce ReadFile()
	- HANDLE file deskriptor otevřeného souboru
	- LPVOID buffer buffer pro čtená data
	- DWORD bytesToRead počet bajtů, které chceme číst
	- LPDWORD bytesRead kam uložit počet načtených bajtů
	- LPOVERLAPPED ovl pro asynchronní I/O

# PŘÍKLAD VOLÁNÍ API (WIN32)

### ● Funkce Win32 "CreateProcessAsUser"

**BOOL CreateProcessAsUser(** 

**HANDLE hToken.**  $\dot{\mathcal{U}}$  handle to a token representing the logged-on user LPCTSTR IpApplicationName, // pointer to name of executable module LPTSTR lpCommandLine, // pointer to command line string LPSECURITY\_ATTRIBUTES lpProcessAttributes, // process security attributes LPSECURITY<sup>-</sup>ATTRIBUTES lpThreadAttributes, // thread security attributes BOOL bInheritHandles, // whether new process inherits handles DWORD dwCreationFlags, // creation flags LPVOID IpEnvironment, // pointer to new environment block LPCTSTR IpCurrentDirectory, // pointer to current directory name LPSTARTUPINFO IpStartupInfo, // pointer to STARTUPINFO LPPROCESS INFORMATION IpProcessInformation // pointer to PROCESS INFORMATION

• Windows NT: Requires version 3.51 or later. **Windows: Unsupported. Windows CE: Unsupported. Header:** Declared in winbase.h. **Import Library: Use advapi32.lib. Unicode: Implemented as Unicode and ANSI versions on** Windows NT.

### **WINDOWS API**

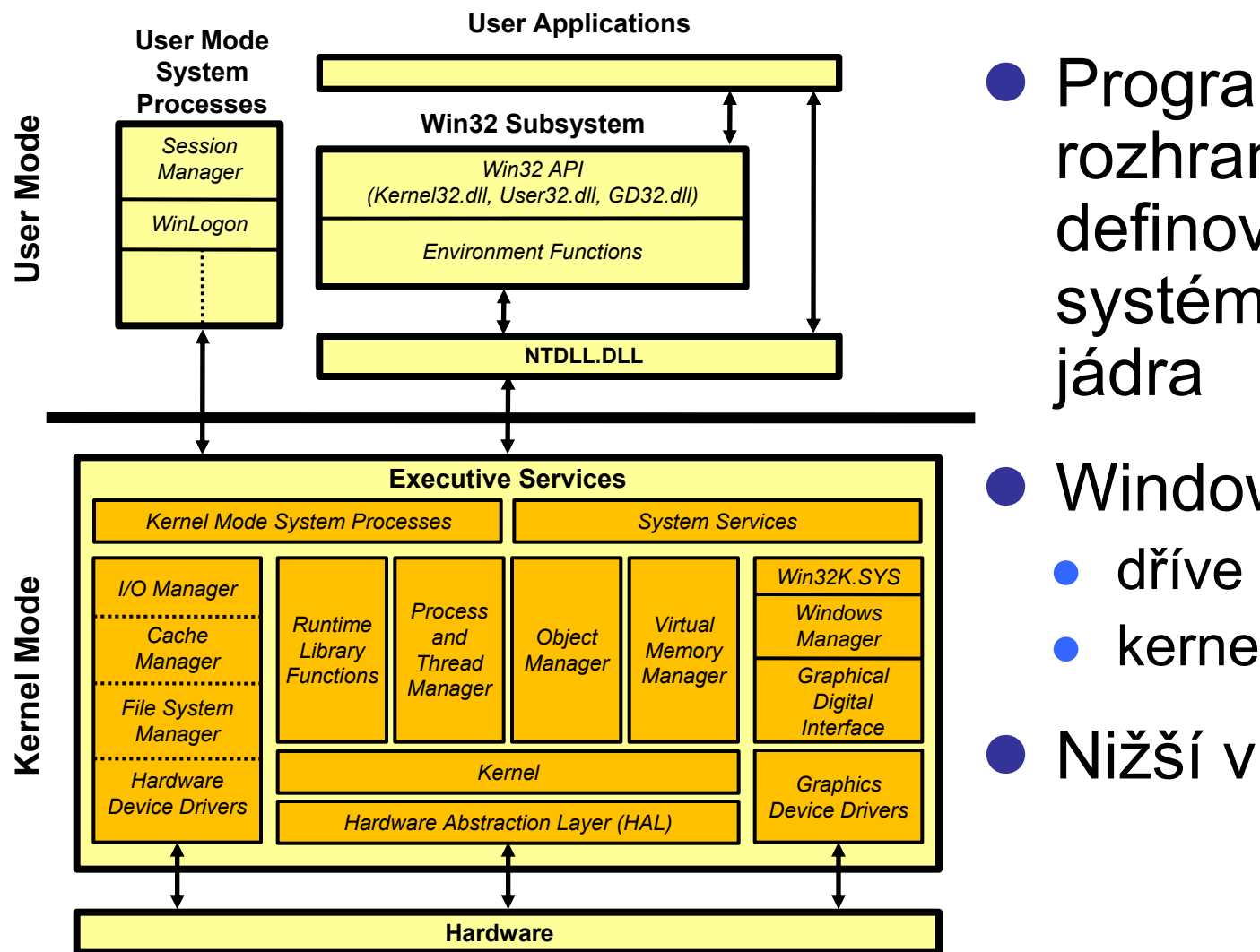

**• Programátorské** rozhraní není definováno na úrovni systémových volání

- Windows API
	- dříve Win32
	- kernel32.dll, user.dll

Nižší vrstva ntdll.dll

# SYSTÉMOVÁ VOLÁNÍ WINDOWS

### $\bullet$  Přerušení 0x2E

#### Příklad ReadFile z ntdll.dll:

Ntdll!ZwReadFile 77f8c552 mov eax, 0xa1 ; the service number 77f8c557 lea edx, [esp+4] 77f8c55b int 2e 77f8c55d ret 0x24

### Příklad používající SYSENTER:

mov aex, 112h mov edx, 7FFE0300h call dword prt ds: [edx] retn 24 Přičemž voláme funkci s kódem: mov edx, esp sysenter

#### $\overline{1}$ **PŘÍKLAD: SYSENTER**

- "The SYSENTER instruction is part of the "Fast System Call" facility introduced on the Pentium® II processor. The SYSENTER instruction is optimized to provide the maximum performance for transitions to protection ring  $0$  (CPL = 0). The SYSENTER instruction sets the following registers according to values specified by the operating system in certain modelspecific registers.
	- CS register set to the value of (SYSENTER\_CS\_MSR)
	- EIP register set to the value of (SYSENTER\_EIP\_MSR)
	- SS register set to the sum of (8 plus the value in SYSENTER\_CS\_MSR)
	- ESP register set to the value of (SYSENTER\_ESP\_MSR)"
- **SYSENTER/SYSEXIT pro procesory Intel (od Pentia II)**
- SYSCALL/SYSRET pro procesory AMD (od K7)

# **SYSTÉMOVÁ VOLÁNÍ WINDOWS**

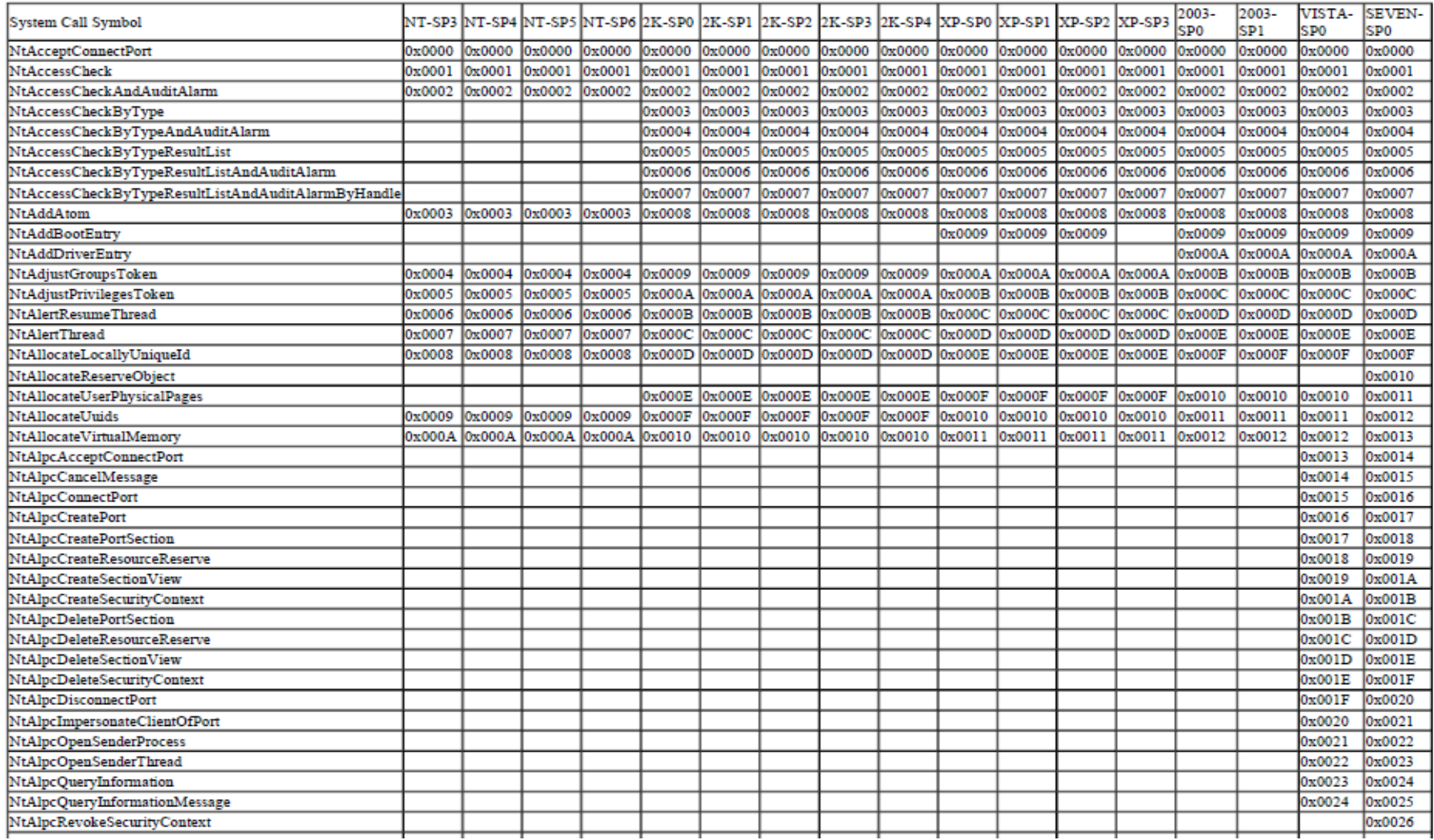

#### j **PŘÍKLAD 1: MS-DOS**

- DOS interrupts
	- INT 20H Terminate a program
	- INT 21H DOS Services
	- **INT 25H/26H Absolute Disk Read/Write**
	- INT 27H Terminate but Stay Resident
	- INT 28H DOS Safe Interrupt / DOS Timeslice (UNDOCUMENTED)
	- INT 2eH Perform DOS Command (UNDOCUMENTED)
	- INT 2fH Multiplex Interrupt (print spooler, TSR control)
	- INT 33H Mouse Support
	- INT 67H Expanded Memory Manager (LIM-EMS)
- Address Pointers (not used as software interrupts)
	- **INT 22H Terminate address**
	- INT 23H Control-Break address
	- **INT 24H Critical Error Handler address**
- Volání služeb DOSu:
	- $\bullet$  AH = číslo služby
	- ostatní registry (AL, DL, DX, CX, DS:DX, DS:SI, ES:DI, ES:BX) = parametry
	- $\bullet$  INT 21H
	- návratová hodnota bývá v AL

#### j **PŘÍKLAD 1: MS-DOS (2)**

- Systémové volání pro otevření existujícího souboru
- DOS Fn 3dH: Open a File Handle
	- Expects:
		- $\bullet$  AH=3dH
		- DS:DX=address of an ASCIIZ string of a filespec
		- AL=Open Mode
			- $\bullet$  AL = 0 to open for reading
			- $\bullet$  AL = 1 to open for writing
			- $\bullet$  AL = 2 to open for reading and writing
	- Returns: AX=error code if CF is set to CY

### =file handle if no error

# PŘÍKLAD 1: MS-DOS (3)

### • Programový kód

### filename: DATA "c: \autoexec.bat", 0

mov ax, 3d00h

mov dx, [filename]

int 21h

# **PŘÍKLAD 2: LINUX**

- **Systémová volání** 
	- standardně přes int 0x80
	- nově i přes instrukci syscall (sysenter)
- Číslo systémového volání
	- $\bullet\,$  v registru eax
	- v jádře 2.2 přibližně 200 volání, v jádře 2.6 přes 300 volání
- **Parametry systémového volání** 
	- v registrech ebx, ecx, edx, esi, edi, ebp
	- kromě fce 117 (parametrem je odkaz na strukturu)
- Výsledek
	- uložen v eax

# PRIKLAD 2: LINUX (2)

Hello world v assembleru pod Linuxem section text global start msg db 'Hello, world!', 0xa len equ \$ - msg start: mov edx, len ; message length mov ecx, msg ; message to write mov ebx, 1; file descriptor (stdout) mov eax, 4; system call number (sys write) int 0x80 ; call kernel mov eax, 1; system call number (sys\_exit) int 0x80 ; call kernel

# **PŘÍKLAD 2: LINUX (3)**

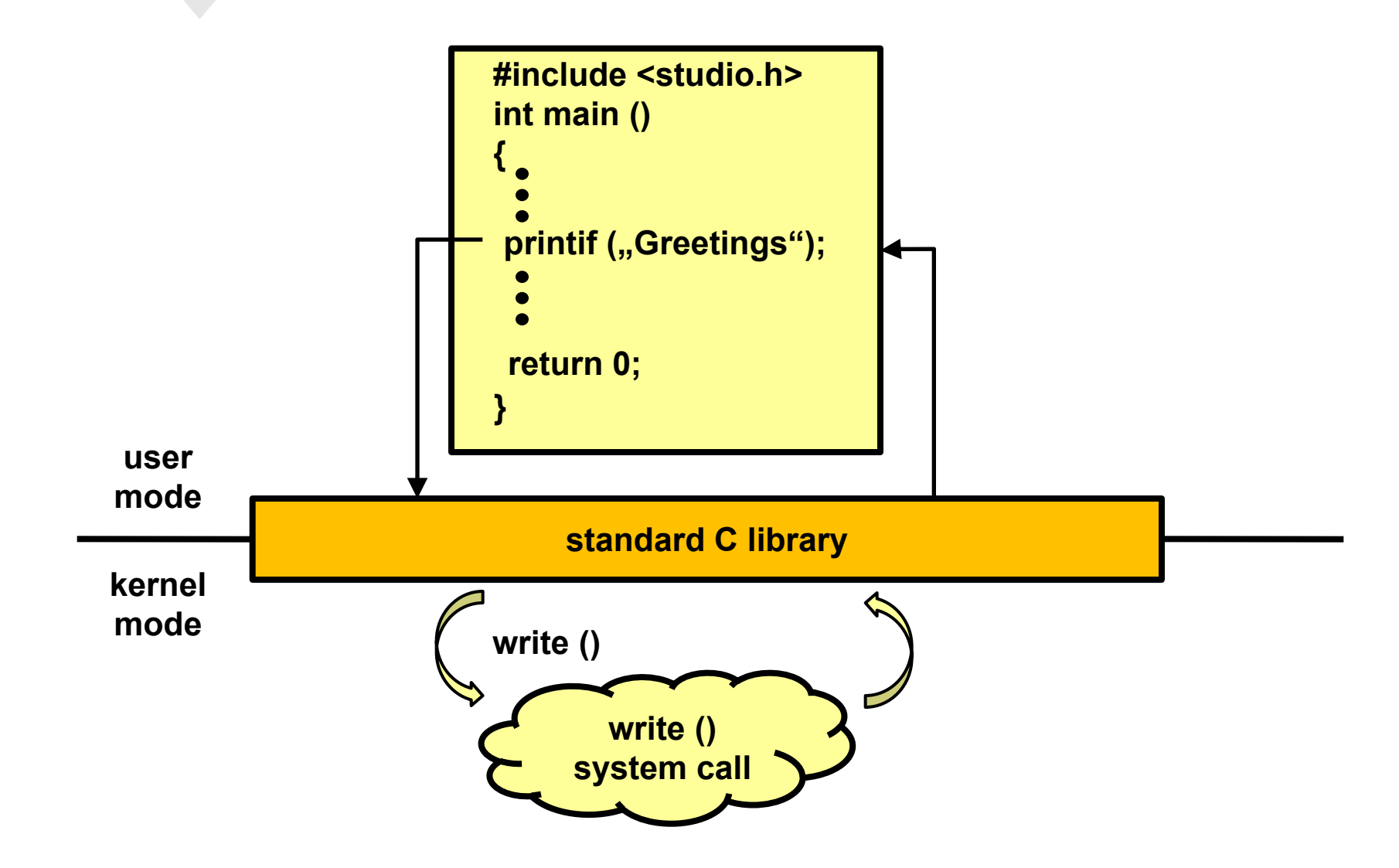

#### $\overline{ }$ **PŘÍKLAD 2: LINUX (4) - STRACE**

#### **anxur:~\$ strace echo "Ahoj"**

```
execve("/bin/echo", ["echo", "Ahoj"], [/* 33 vars */]) = 0
brk(0) = 0x1a4fe000
mmap(NULL, 4096, PROT_READ|PROT_WRITE, MAP_PRIVATE|MAP_ANONYMOUS, -1, 0) =
0x2b0d6f209000
uname({sys="Linux", node="anxur.fi.muni.cz", ...}) = 0<br>access("/etc/ld.so.preload", R OK) = -1 ENOENT (
                                     = -1 ENOENT (No such file or directory)
open("/etc/ld.so.cache", O RDONLY) = 3
fstat(3, \{st \mod 5 \mid \text{FREG}|0644, st \text{ size}=104404, ...\} = 0close(3) = 0
open(\frac{1}{10}/lib64/libc.so.6", O RDONLY) = 3
read(3, "\177ELF\2\1\1\0\0\0\0\0\0\0\0\0\3\0>\0\1\0\0\0\220\332\1Y7\0\0\0"..., 832) = 832
fstat(3, \{st \text{ mode}=S \text{ IFREG}|0755, st \text{ size}=1717800, ...\} = 0mmap(NULL, 4096, PROT_READ|PROT_WRITE, MAP_PRIVATE|MAP_ANONYMOUS, -1, 0) =
0x2b0d6f224000
close(3) = 0
arch_prctl(ARCH_SET_FS, 0x2b0d6f225260) = 0
munmap(0x2b0d\overline{6}f20a\overline{0}00, 104404) = 0
open("/usr/lib/locale/locale-archive", O_RDONLY) = 3
fstat(3, \{st \mod =S \text{IFREG}|0644, st \text{ size}=56454288, ...\} = 0mmap(\text{NULL}, 56454288, \text{PROT} READ, MAP PRIVATE, 3, 0) = 0x2b0d6f226000
\text{close}(3) = 0<br>brk(0) = 0x
                          = 0x1a4fe000<br>= 0x1a51f000brk(0x1a51f000)fstat(1, \{st \mod m = S \mid FCHR|0620, st \mod m = m \} = 0
mmap(NULL, 4096, PROT_READ|PROT_WRITE, MAP_PRIVATE|MAP_ANONYMOUS, -1, 0) =
0x2b0d727fd000
write(1, "Ahoj\n", 5Ahoj) = 5
\text{close}(1) = 0<br>exit \text{group}(0) = ?exit qroup(0)
```
# **PŘÍKLAD 2: LINUX (5)**

#### **System Call Quick Reference**

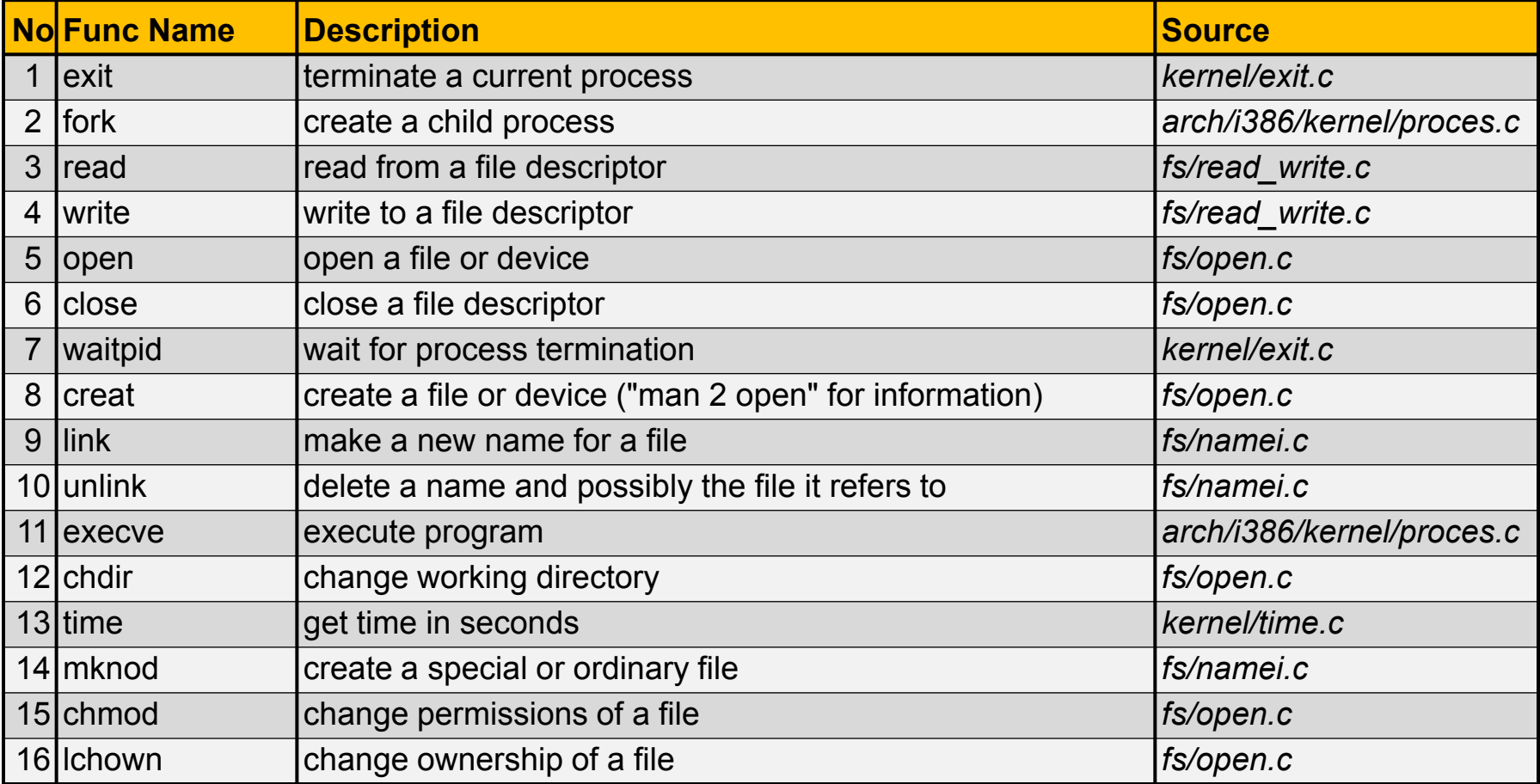

#### $\frac{1}{2}$ **PŘÍKLAD 3: FREEBSD**

- **Systémová volání** 
	- **přes VOLÁNÍ FUNKCE, která obsahuje** int 0x80
	- nebo přes volání brány call 7:0
- Číslo systémového volání
	- $\bullet\,$  v registru eax
- **Parametry systémového volání** 
	- na zásobníku (první parametr je ukládán poslední)
- Výsledek
	- $\bullet\,$  v registru eax
	- volající proces musí vyčistit zásobník (parametry)

# **PRIKLAD 3: FREEBSD (2)**

Hello World y assembleru ve FreeBSD

section text global start msg db "Hello, world!", 0xa  $len$  equ  $$$  - msg syscall: int 0x80 ; system call ret start: ;tell linker entry point push dword len ; message length push dword msg; message to write push dword 1; file descriptor (stdout) mov eax, 0x4 ; system call number (sys write) call syscall ; call kernel add esp, 12; clean stack (3 arguments \* 4) push dword 0 ; exit code mov eax, 0x1 ; system call number (sys exit) call syscall ; call kernel

### **KOMPLEXITA OS**

### Počet systémových volání OS / API volání

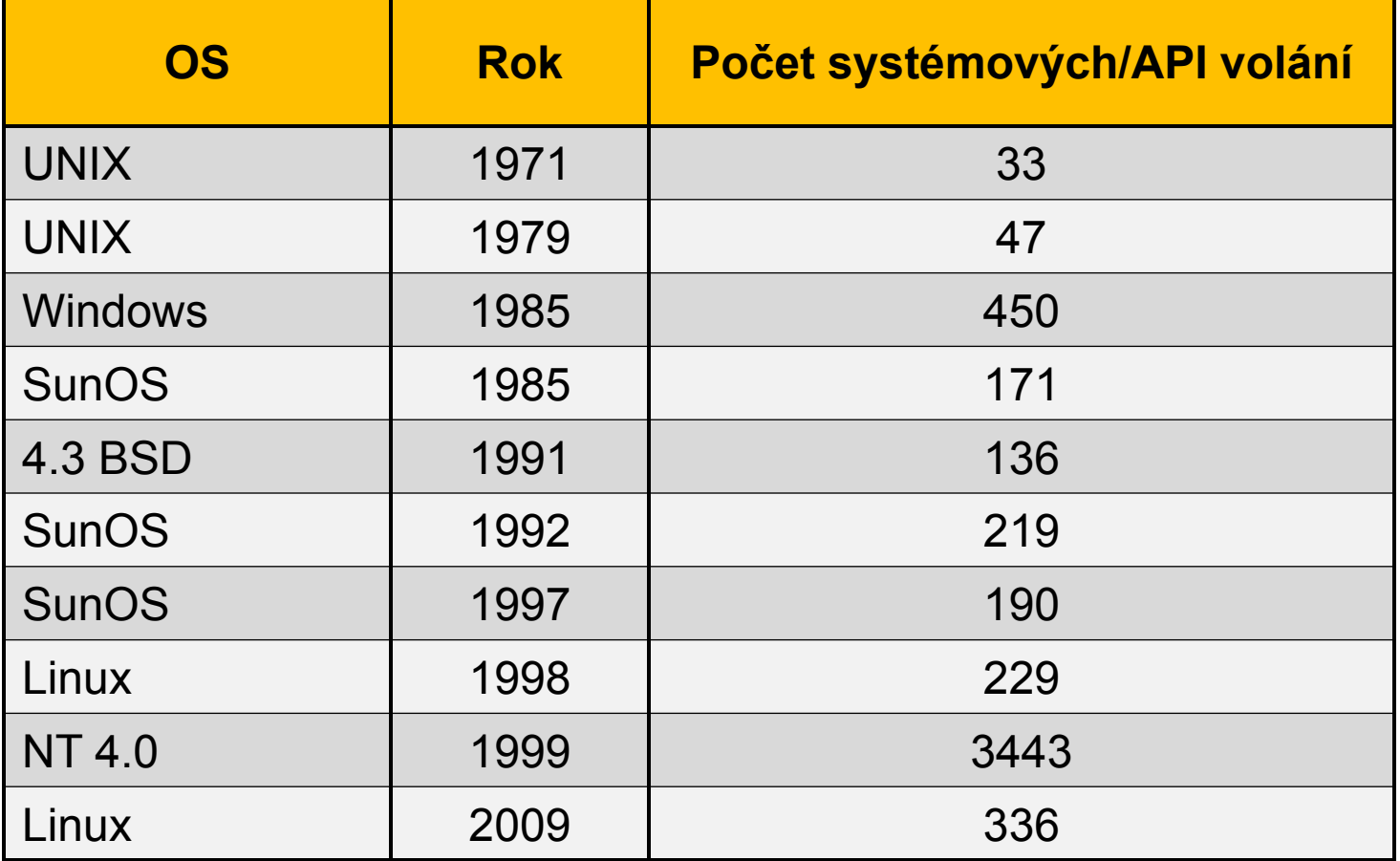

#### $\blacksquare$ **KOMPLEXITA OS (2)**

Rozsah zdrojového kódu Windows

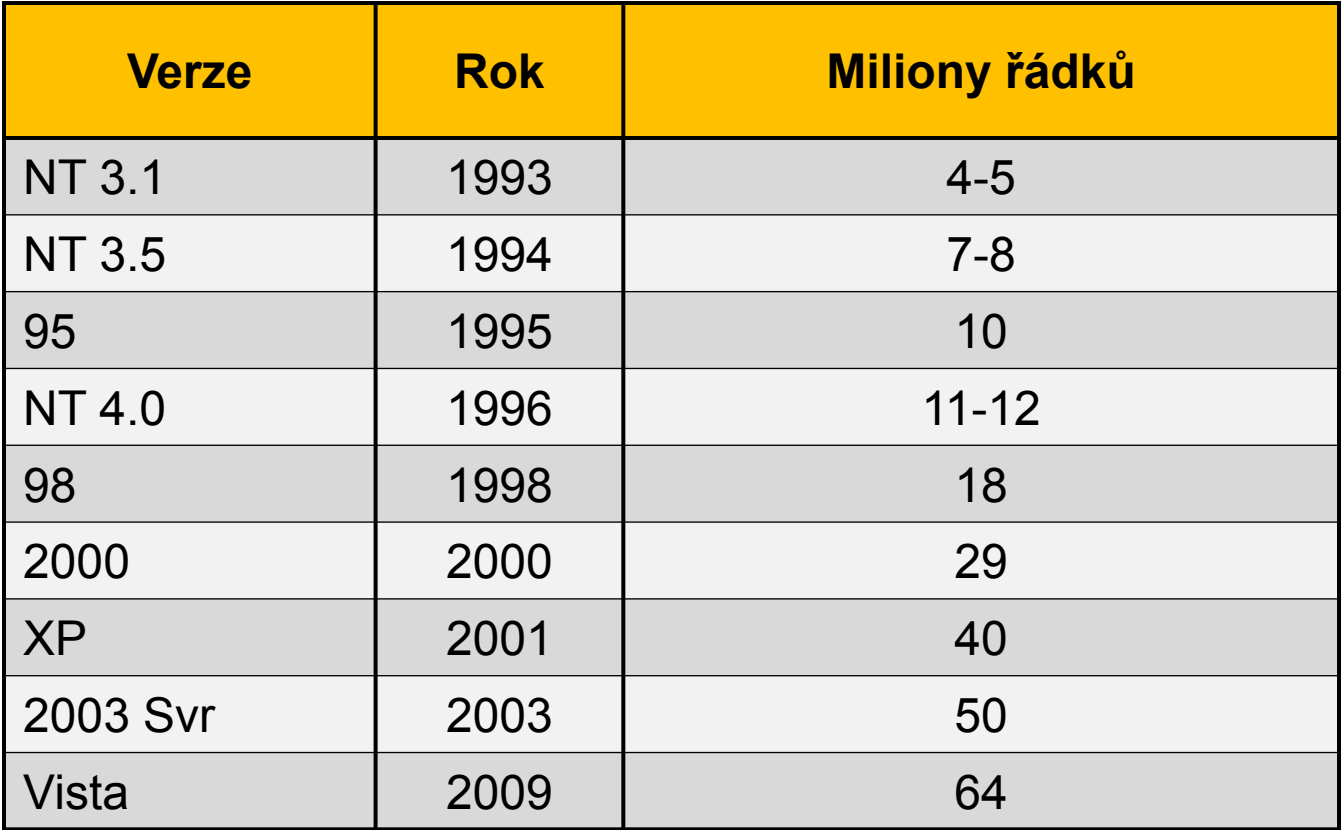

### Výukovou pomůcku zpracovalo **Servisní středisko pro e-learning na MU**

CZ.1.07/2.2.00/28.0041 Centrum interaktivních a multimediálních studijních opor pro inovaci výuky a efektivní učení

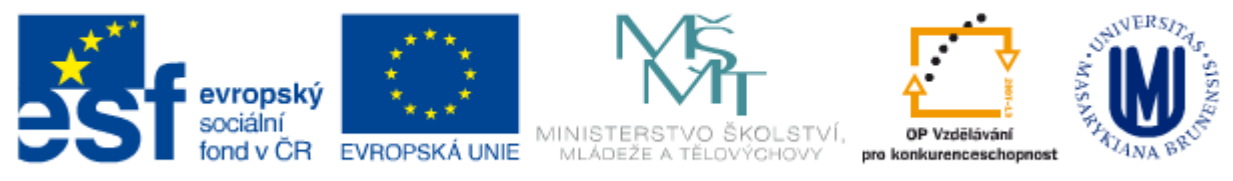

INVESTICE DO ROZVOJE VZDĚLÁVÁNÍ